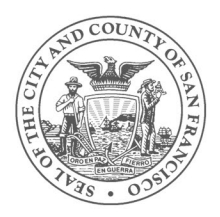

## **WI-Fi guide for Android (v.4)**

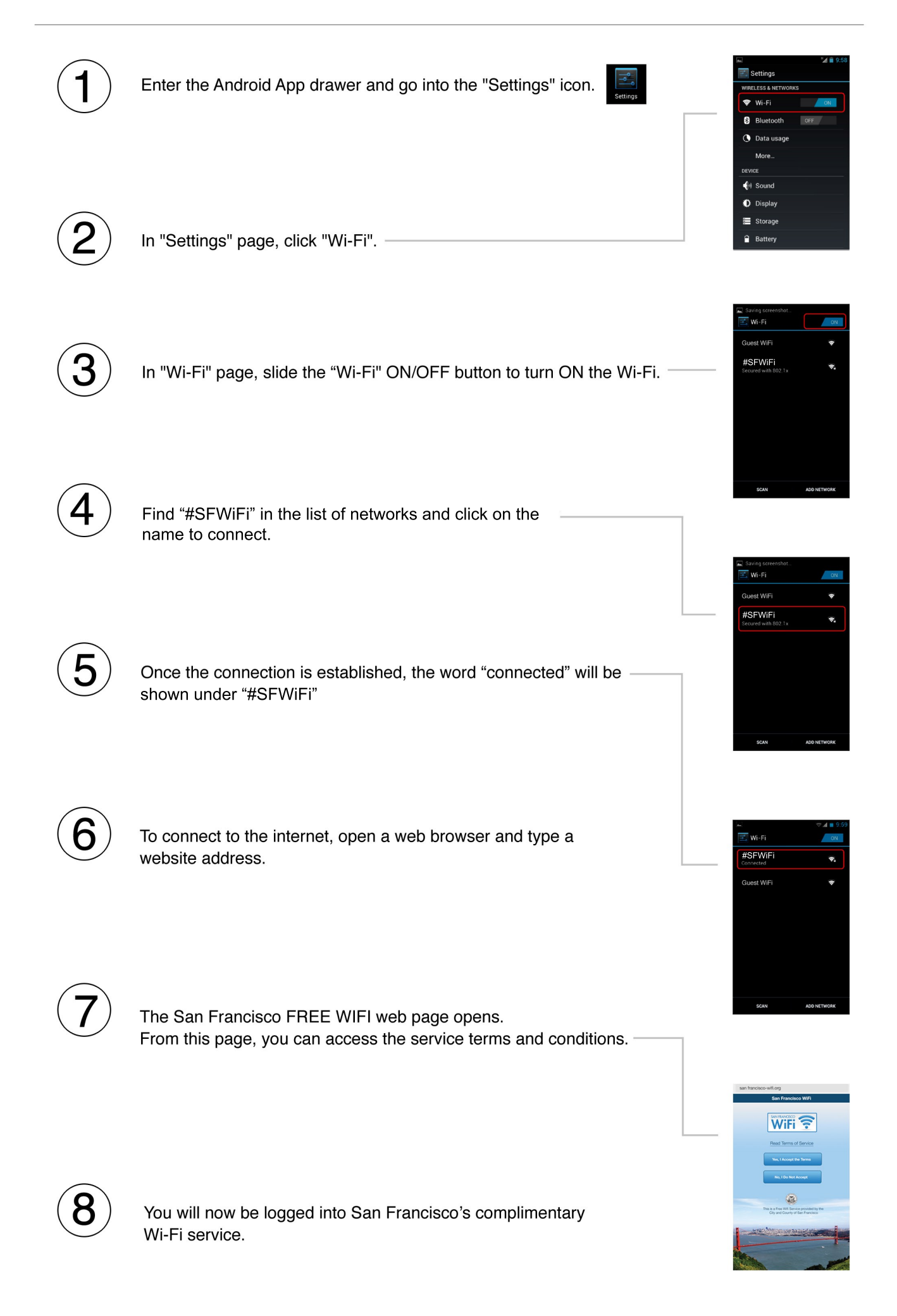